### **STANDARDIZED COURSE OUTLINE**

#### **SECTION I**

# **SUBJECT AREA AND COURSE NUMBER:** CSC 205

**COURSE TITLE:** Visual Basic I

# **COURSE CATALOG DESCRIPTION:**

This course guides the student through the process of creating programs in Visual Basic. Provides a task-driven experience to allow students to perform complex programming tasks more easily than would be possible without a visual language. *Formerly listed as CIS 115, not open to students who have successfully completed CIS 115.*

## **LECTURE HOURS PER WEEK:** 3 **CREDIT HOURS:** 3 **LAB HOURS PER WEEK (if applicable):** n/a **PREREQUISITE(S):** CSC 101

#### **SECTION II**

#### **A. SCOPE:**

This course introduces students to introductory Visual Basic computer programming. The course topics include: Introduction to Programming and Visual Basic.NET; Creating Applications with Visual Basic.NET; Input, Variables, Constants and Calculations; Making Decisions and Working with Strings; List, Loops, and Validation; Sub Procedures and Functions; and Multiple Forms, Standard Modules and Menus.

#### **B. REQUIRED WORK:**

Will vary by instructor. Students will be expected to do all required readings, assignments, tests, and quizzes as outlined by their instructor.

### **C. ATTENDANCE AND PARTICIPATION:**

Regular attendance, assignment submission timeliness, promptness and class/lab participation will be expected. Instructors will include specific attendance and participation policies requirements in their class syllabi.

#### **D. METHODS OF INSTRUCTION:**

Methods may include any of the following: lecture, lecture/discussion, small group, collaborative learning, experimental/exploration, distance learning, student presentations, computer demonstrations, or use of technologies such as audio-visual materials, and computer laboratory equipment. Emphasis will be on hands-on computer exercises and problems.

## **E. OBJECTIVES, OUTCOMES, and ASSESSMENT**

Students' grades will be based on achievement of learning the objectives and outcomes listed below as measured by the instructor's methods of assessment:

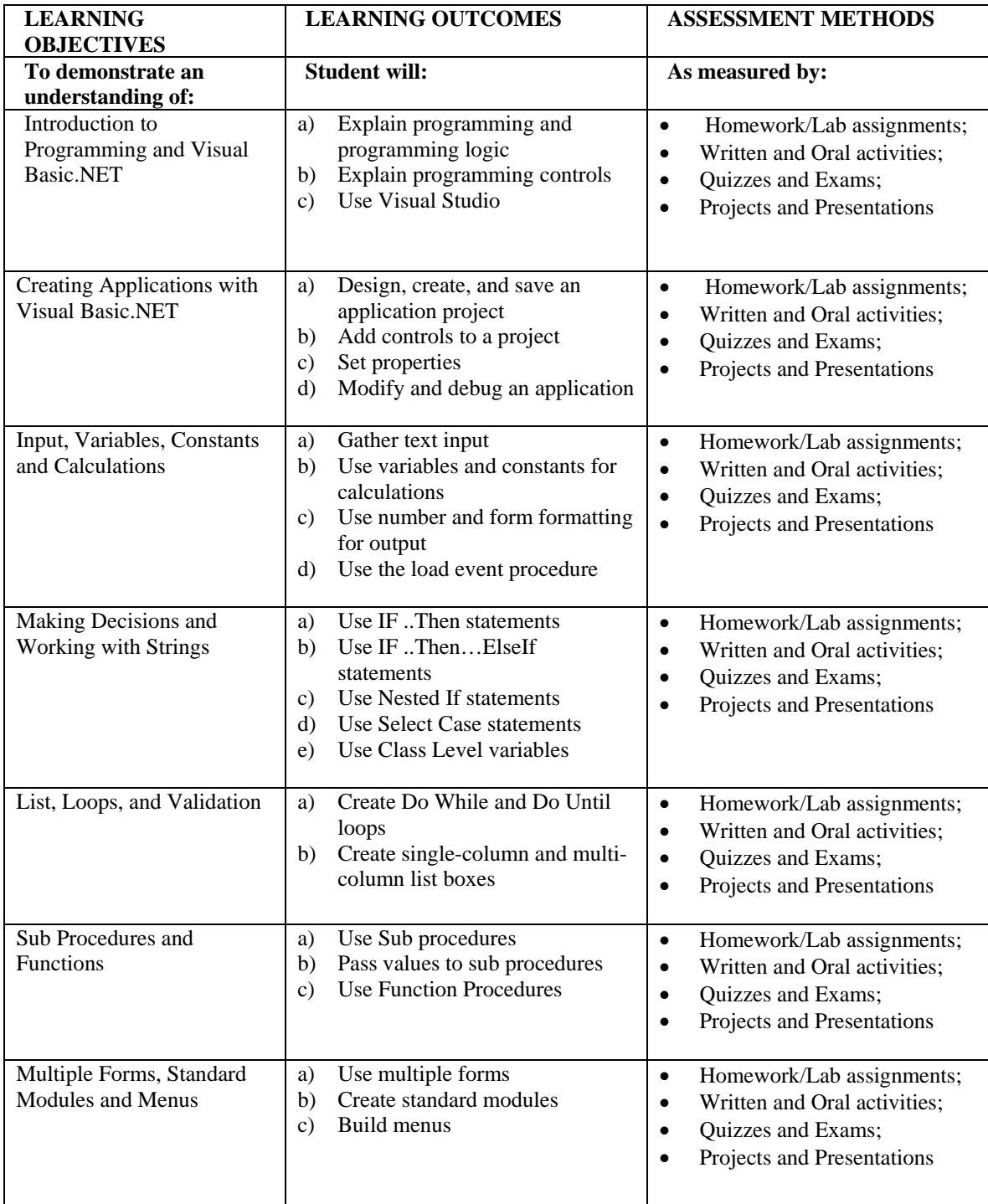

### **F. TEXT(S) AND MATERIALS:**

An appropriate Visual Basic Text, such as: **Text:** *Starting out with VISUAL BASIC.NET (current edition)* Author: Gaddis, Irvine and Denton **Publisher:** Addison Wesley

# **G. INFORMATION TECHNOLOGY:**

This course is an information technology course and will require extensive computer lab time both for teaching and performing assignments. Students will require network accounts with access to a current version of Visual Basic as well as file storage space.